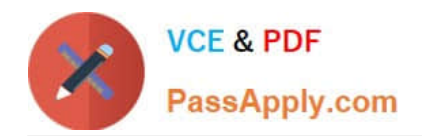

# **1Z0-1066-22Q&As**

Oracle Planning and Collaboration Cloud 2022 Implementation Professional

## **Pass Oracle 1Z0-1066-22 Exam with 100% Guarantee**

Free Download Real Questions & Answers **PDF** and **VCE** file from:

**https://www.passapply.com/1z0-1066-22.html**

### 100% Passing Guarantee 100% Money Back Assurance

Following Questions and Answers are all new published by Oracle Official Exam Center

**Colonization** Download After Purchase

- **@ 100% Money Back Guarantee**
- **63 365 Days Free Update**
- 800,000+ Satisfied Customers

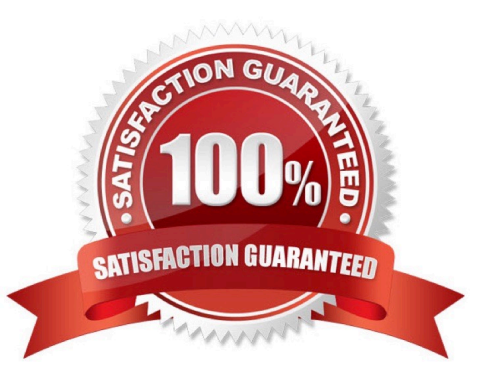

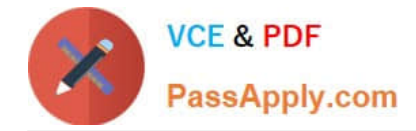

#### **QUESTION 1**

The marketing department of a company needs to analyze the forecast based on type of demand (large retailer versus specialty store) and item cost (low versus high).

After creating a segment group with demand class and product for segment granularity, what additional sequence of actions must they also perform to satisfy marketing?

A. Define four segments based on demand type and item cost, define each segment\\'s criteria, execute segmentation, and use the selector tool to create a new table or graph.

B. Define four segmentation based on demand type and item cost, define each segment\\'s criteria, execute segmentation, configure planning analytics to update the dimension catalog, and use the selector tool to create a new table or graph.

C. Define four segments based on demand type and item cost, execute segmentation, and use the selector tool to create a new table or graph.

D. Define two segments based on demand type and item cost, execute segmentation, and use the selector tool to create a new table or graph.

Correct Answer: A

#### **QUESTION 2**

Your client has operations in the west coast of the US. If the customer is in the western half of the US, then they would like to ship the product from their warehouses. If it\\'s in the eastern half of the US, then they want to drop ship it from a supplier.

How would you recommend they set the assignment up?

A. Set up a region for the west coast warehouse and an item-region level assignment for the drop ship.

B. Set up two region level assignments, one for the west coast and the other for the east coast.

C. Set up by each customer for the customers who should get product from each warehouse.

D. Set up an item-region assignment for the west coast warehouse and a region level assignment for the drop ship.

E. Set up an item-organization assignment for the west coast warehouse and an item- organization level assignment for the drop ship.

Correct Answer: A

#### **QUESTION 3**

Which two statements are true about Planning Security? (Choose two.)

A. If a plan is set up as private, there is no way to further limit what users see within the plan.

B. If a plan is set up as public, there is a way to further limit what users see within the plan.

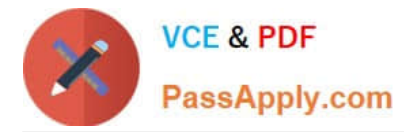

C. Data access sets can be used to limit what a planner can see. based on Items, Organizations, Carriers, Suppliers, and Customers.

D. A plan can be set up to be public or private.

Correct Answer: CD

#### **QUESTION 4**

Which two statements are true about Production Scheduling? (Choose two.)

A. Schedule options include: Configure Scope. Parameters, and View Settings.

B. Releasing a schedule can update Manufacturing Cloud work orders with revised dates, resources, release status, and work definitions.

C. Refreshing a Production Schedule means that the schedule is being recalculated.

D. A resource\\'s constraint mode has two choices: Relaxed and Constrained.

E. If a work order is not firm. Production Scheduling may schedule with an alternate resource.

Correct Answer: AE

#### **QUESTION 5**

Your clients want to simulate how canceling demand may impact a plan. Which two steps must be done to simulate this change? (Choose two.)

A. Run plan with \\'Do not refresh with current data\\'

B. Manage Plans > Edit Plan Options > Add simulation set

C. Open plan > View Supplies and Demands > Firm the demand and set firm quantity to 0 > Save changes

D. Open plan > View Supplies and Demands > Remove the sales order from the plan and firm demand > Save changes

E. Run plan with \\'Refresh with current data\\'

Correct Answer: AC

[1Z0-1066-22 Practice Test](https://www.passapply.com/1z0-1066-22.html) [1Z0-1066-22 Study Guide](https://www.passapply.com/1z0-1066-22.html) [1Z0-1066-22 Exam](https://www.passapply.com/1z0-1066-22.html)

**[Questions](https://www.passapply.com/1z0-1066-22.html)**